# **Vereinfachte Längenberechnung für Erdanker**

- Autor(en): **Adler, Felix**
- Objekttyp: **Article**

Zeitschrift: **Schweizerische Bauzeitung**

## Band (Jahr): **91 (1973)**

Heft 5: **Datentechnik: Geräte und Anwendung**

PDF erstellt am: **26.09.2024**

Persistenter Link: <https://doi.org/10.5169/seals-71789>

### **Nutzungsbedingungen**

Die ETH-Bibliothek ist Anbieterin der digitalisierten Zeitschriften. Sie besitzt keine Urheberrechte an den Inhalten der Zeitschriften. Die Rechte liegen in der Regel bei den Herausgebern. Die auf der Plattform e-periodica veröffentlichten Dokumente stehen für nicht-kommerzielle Zwecke in Lehre und Forschung sowie für die private Nutzung frei zur Verfügung. Einzelne Dateien oder Ausdrucke aus diesem Angebot können zusammen mit diesen Nutzungsbedingungen und den korrekten Herkunftsbezeichnungen weitergegeben werden.

Das Veröffentlichen von Bildern in Print- und Online-Publikationen ist nur mit vorheriger Genehmigung der Rechteinhaber erlaubt. Die systematische Speicherung von Teilen des elektronischen Angebots auf anderen Servern bedarf ebenfalls des schriftlichen Einverständnisses der Rechteinhaber.

### **Haftungsausschluss**

Alle Angaben erfolgen ohne Gewähr für Vollständigkeit oder Richtigkeit. Es wird keine Haftung übernommen für Schäden durch die Verwendung von Informationen aus diesem Online-Angebot oder durch das Fehlen von Informationen. Dies gilt auch für Inhalte Dritter, die über dieses Angebot zugänglich sind.

Ein Dienst der ETH-Bibliothek ETH Zürich, Rämistrasse 101, 8092 Zürich, Schweiz, www.library.ethz.ch

# **http://www.e-periodica.ch**

Die nähere Betrachtung der Abteilung für Bauingenieure führt unmittelbar zur Frage der Koordination zwischen allen Instituten, die mit der computerunterstützten Forschung arbeiten, da diese überall ähnlichen Problemen gegenüberstehen.

Wäre es beispielsweise sinnvoll, auch bei uns über ein integriertes System wie ICES zu verfügen, sei es, dass wir eines entwickeln oder dass wir ein schon vorhandenes System übernehmen und erweitern, so wie es mehrere ausländische Universitäten getan haben? Zumindest würde dieses eine wisse Koordination zwischen System und Subsystem-Programmierer erzwingen.

Oder soll nicht eine Programm-Bibliothek auf Abteilungsebene aufgestellt werden, bei der die neu aufgenommenen Programme und ihre Dokumentation streng auf Qualität hin geprüft werden? Sicherlich würde die Praxis, die oft ungenügenden Zugang zu den an der ETH entwickelten Programmen findet, eine solche Programm-Bibliothek sehr begrüssen.

Es ist nicht die Absicht, hier konkrete Vorschläge in dieser Richtung anzubringen. Ein Punkt sei aber doch noch erwähnt. Damit zukünftige Bauingenieure alle Vorteile der modernen Computermethoden wirklich ausnützen können, müssen sie auch entsprechend ausgebildet werden. Während des studiums haben alle Bauingenieurstudenten eine einsemestrige Vorlesung über Computer und Programmierung zu besuchen. Diese genügt aber offensichtlich nicht, falls einer später in der Praxis mit solchen Problemen wirklich in Berührung kommt. Hinsichtlich der Computeranwendungen ist deswegen die Einführung eines gut geregelten und entsprechend anerkannten Nachdiplomstudiums heutzutage eine dringende Notwendigkeit. Praxis und Forschung würden davon sehr viel profitieren.

#### Literaturverzeichnis

- [1] D. Roos: ICES System Design. MIT-Press, 1966 Cambridge, Massachusetts.
- [2] S.J. Fenves: Scenario for a Third Computer Revolution in Structural Engineering. Proceedings of the Sth Conference on Electronic Computation, ASCE, 1970, S. 829-845.

Adresse des Verfassers: Dr. sc. techn. Edoardo Anderheggen, Privatdozent an der ETHZ, Institut für Baustatik und Massivbau, Winterthurerstrasse 28, 8006 Zürich.

### Vereinfachte Längenberechnung für Erdanker DK 624.137.001.2

### I. Grundgedanke und Methode

Von Felix Adler, Zürich

Es wird gezeigt, dass sich bei Annahme ebener Gleitflächen und der Eingabe von nur höchstens zwölf Werten die Ankerlängenberechnung einfach und unter Zuhilfenahme von Computern sehr rasch bewerkstelligen lässt. Die metrischen Vereinfachungen erscheinen insofern vertretbar, als es sich bei den meisten Eingabegrössen (den Bodenkennwerten) lediglich um mehr oder weniger gut gewählte Annahmen handelt. Mit den abgeleiteten Formeln können entweder bei vorgegebener Ankerlänge die vorhandene Sicherheit berechnet oder bei eingegebenen Sicherheitskoeffizienten die minimale Ankerlänge (auf Grund einer Optimierung) ermittelt werden.

#### 1. Einleitung

Über Erdanker liegen zahlreiche Veröffentlichungen vor; es sei hier lediglich auf den in der «Schweiz. Bauzeitung» (83. Jahrgang, Heft 35 vom 2.9.1965) erschienenen Aufsatz von Dr. J. Huder und das dort angeführte Literaturverzeichnis hingewiesen. Für das Teilproblem der Stabilitätsberechnung zur Ermittlung der notwendigen Ankerlängen sind dort mit Büd 16 drei Methoden dargelegt

Wenn mit vorliegender Arbeit versucht wird, eine Weiterbearbeitung dieser Methoden (unter Mitverwendung derjenigen von Prof. Dr. O. K. Fröhlich) darzustellen, so entspringt dies der Erfahrung, dass mit der immer häufiger werdenden Ausführung tiefer Baugruben mit Erdankern die Berechnung der erforderlichen Ankerlängen so an Umfang zugenommen hat und so zeitraubend wurde, dass sich eine Programmierung und elektronische Berechnung aufdrängte.

Es war also ein Verfahren zu suchen, das computergerecht formuliert werden kann und bei einer Vielzahl von Ankerlagen und Spundwandschnitten einfach einzugeben ist und nur kurze Rechenzeiten erfordert.

#### 2. Methode

Mit den Beziehungen, die in Bild <sup>1</sup> ersichtlich sind, und der Definition der Sicherheit:

(1) F \_] Ppassiv/Y, Paktiv folgt:

$$
(2) \qquad \sum P_{passiv} = R_{\varphi} + E_p \cos \alpha
$$

$$
= (G\cos\alpha + E_p\sin\alpha)\cdot\tan\varphi + E_p\cos\alpha
$$

$$
(3) \qquad \sum P_{aktiv} = G \sin \alpha
$$

Setzt man (2) und (3) in (1) ein, ergibt sich nach entsprechender Zusammenfassung und Kürzen die einfache Beziehung:

### (4)  $F = \tan \varphi \cot \alpha + (\tan \varphi + \cot \alpha) E_p/G$

Nach Kranz liegt der Ansatzpunkt der tiefen Gleitfuge bei Einspannung der Spundwand im Querkraftnullpunkt, bei freier Auflagerung im Fusspunkt der Wand. Das für die Ankerlängenbestimmung erforderliche Mass T ist demnach der vorgängig erfolgten Spundwandberechnung zu entnehmen oder allenfalls zu schätzen.

Als weitere Festwerte sind ausser den Bodenkennwerten  $\varphi$ ,  $\gamma$  und  $\lambda_p$  noch die Höhen H und A sowie die Anker-

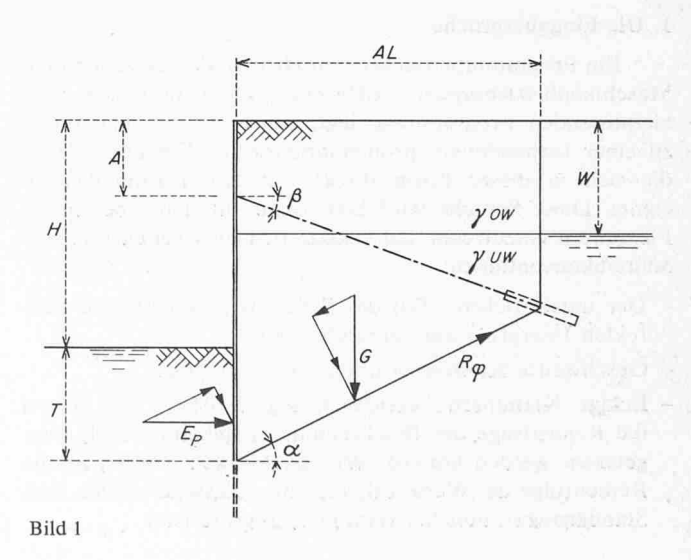

Schweizerische Bauzeitung · 91. Jahrgang Heft 5 · 1. Februar 1973 103

neigung  $\beta$  anzunehmen. Damit werden die in (4) enthaltenen Grössen tan  $\varphi$  und  $E_p = 0, 5 \cdot \lambda_p \cdot \gamma \cdot T^2$  zu Konstanten. Die verbleibenden Gleichungsglieder cot  $\alpha$  und das Erdkörpergewicht G sind Funktionen der zu wählenden bzw. zu ermittelnden Ankerlänge  $AL$ , wie sich leicht aus den geometrischen Beziehungen von Bild 1 ableiten lässt.

Aus der Beziehung

$$
(5) \qquad F = f(AL)
$$

ist ersichtlich, dass bei gewählter Ankerlänge der Sicherheitsgrad F bzw. bei vorgegebener Sicherheit (z. B.  $F = 1,5$ ) durch Variationen von AL die optimale Ankerlänge einfach ermittelt werden kann

#### 3. Erweiterungen

Durch Angabe von  $W$  und zwei  $\gamma$ -Werten kann bei der Ermittlung von  $G$  ein allenfalls vorhandener Grundwasserspiegel berücksichtigt werden.

Ferner ist es möglich, durch Erweiterung der Formel (4) um die Ausdrücke:

(4a) 
$$
\frac{c \cdot AL}{\cos \alpha} \cdot \frac{\tan \varphi}{G \cdot \sin \alpha} \quad \text{und}
$$

(4b) 
$$
-\frac{u \cdot AL}{\cos \alpha} \cdot \frac{\tan \varphi}{G \cdot \sin \alpha}
$$

auch einer vorhandenen Kohäsion  $c$  und einem Porenwasserdruck  $u$ . Rechnung zu tragen. Die einfache Beziehung (5) bleibt erhalten.

Bei der Berechnung der jeweils untersten Anker mehrfach verankerter Spundwände bei etappenweisem Aushub (wobei die oberen Ankerlagen als im Gleitkörper liegend angenommen und so vernachlässigt werden können), ist darauf zu achten, dass der Winkel  $\alpha$  nicht negativ wird, da bereits mit  $\alpha = 0$ , wie aus Formel (4) hervorgeht, die Sicherheit gegen  $\infty$  konvergiert.

### II. Durchführung der elektronischen Berechnung

Von B. Wili, Zürich

Das vorgegebene Problem wurde als Subsystem von ICES (Integrated Civil Engineering System) programmiert. Diese Arbeit bestand aus zwei Teilen: der Erstellung der Programme zur Lösung des Problems und der Formulierung der Eingabesprache und der Generierung derselben in ICES.

### 1. Die Eingabesprache

Ein Programmbetriebssystem (ICES), das zwischen dem Maschinenbetriebssystem IBM-OS/360-370 und den blemlösenden Programmen liegt, führt in einfacher Weise zu einer formatfreien, problemorientierten Eingabesprache, die sich in dieser Form direkt für den Terminalbetrieb eignet. Diese Sprache wird hier, ohne auf deren besondere Flexibilität einzutreten, kurz skizziert. Dabei gelten folgende Schreibkonventionen:

- Der unterstrichene Teil des Befehlswortes muss zur korrekten Interpretation vorhanden sein.
- Geschweifte Klammern umfassen Synonyme.
- Eckige Klammern bezeichnen sog. Marken, die, sofern die Reihenfolge der Beschreibung eingehalten wird, weggelassen werden können. Werden Marken gesetzt, ist die Reihenfolge der Werte beliebig (weggelassene werden zum Standardwert, üblicherweise null, interpretiert).

Die Eingabesprache besteht aus 7 Befehlen, die (von 2 Ausnahmen abgesehen) in beliebiger Reihenfolge das blem beschreiben. Die Ausnahmen bestehen darin, dass einerseits als erster Befehl der Name des Subsystems, ANKER, zur Auslösung von ICES eingegeben werden muss, anderseits der Befehl ENDE, der die Berechnung der Sicherheit bzw. die Optimierung auslöst, erst nach der Eingabe der problembeschreibenden Werte gegeben werden darf.

Der Befehl PROBLEM «titel» initialisiert den Speicher, der sodann für die Spezifikation eines Problems bereit ist. In dieser Zeile kann einTitel, der 60 alphanumerische Zeichen umfassen kann, zur Identifikation des jeweiligen Problems, eingegeben werden.

Die geometrischen Verhältnisse werden durch

$$
\frac{\text{GEOMETRIE}[\left\{\frac{\text{HOEHE}}{H}\right\}]\,V_{1}[\left\{\frac{\text{TIEFE}}{T}\right\}]\,V_{2}[\left\{\frac{\text{ANSATZ}}{\underline{A}}\right\}]\,V_{3}}{[\left\{\frac{\text{NEIGUNG}}{\underline{BETA}}\right\}]\,V_{4}[\left\{\frac{\text{LAENGE}}{\underline{AL}}\right\}]\,V_{5}}
$$

beschrieben, während die Bodenkennwerte mit dem Befehl

KENNWERTE [PHI]V, [LAMBDA] V<sub>2</sub>

$$
\begin{bmatrix} \underbrace{\text{KOHAESION}}\\ \underbrace{\text{C}} \end{bmatrix} \begin{bmatrix} \text{V}_3 \text{I} \left\{ \underbrace{\text{PORENWASSER}}\\ \underbrace{\text{U}} \end{bmatrix} \end{bmatrix} \begin{bmatrix} \text{V}_4 \end{bmatrix}
$$

eingegeben werden. Es gilt nun noch, das Raumgewicht

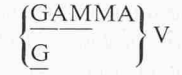

bzw. bei einem zu berücksichtigenden Grundwasserspiegel die zwei Zeilen

$$
\left\{\frac{GRUNDWASSER}{GWSP}\right\} \left\{\frac{KOTE}{W}\right\} V_{1}
$$
   
 
$$
GOW V_{2} GUW V_{3}
$$

anzugeben. GOW und GUW bezeichnet die Raumgewichte über bzw. unter Grundwasserspiegel. Folgt nun der Befehl ENDE, berechnet und druckt das System die vorhandene Sicherheit. Soll eine Optimierung (Errechnung der Ankerlänge bei vorgegebener Sicherheit) vorgenommen werden, verlangt der Benützer

$$
\underline{\text{OPT}}\text{minleren}[\{\underbrace{\text{size}}_{S}\}]\text{iv}_{\text{1}}\left([\underbrace{\text{folerand}}_{EPSYLON}\}]\text{v}_{\text{2}}\right)
$$

Mit der Angabe der Toleranz bestimmt er, wie genau die verlangte Sicherheit sein soll. Der Standardwert von 0,001 wird angenommen, wenn der Benützer diese Angabe weglässt. Optimierung und Ausdrucken der Ergebnisse finwieder mit ENDE statt.

#### 2. Die Programme

Die Programme wurden in FORTRAN geschrieben und umfassen die Routinen zum Einspeichern der Werte und eine Zentralroutine zur Problemlösung, die auch den Resultatausdruck bewerkstelligt. Es wird nach den in 1.2 und I.3 abgeleiteten Formeln gerechnet, wobei bei der Optimierung ab vorgegebener geschätzter Ankerlänge das Optimum in Bisektion gesucht wird.

#### 3. Zwei Beispiele

PROBLEM 'ANKERLAENGE PHASE1 '

GEOMETRIE HOEHE 13.5 TIEFE 7.10 ANSATZ 9.20 LAENGE 20.

NETGUNG 20.

GRUNDWASSER KOTE 7.20

GOW 1.90 GUW 1.10

KENNWERTE PHI 32.5 LAMBDA 5.8

OPTIMIEREN SICHERHEIT 2.8

ENDE

VERLANGTE SICHERHEIT N = 2.80 +-.0010

BERECHNUNG MIT BERUECKSICHTIGUNG EINES G.W.S.P.

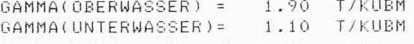

PASSIVER ERNNRUCKBEIWERT LAMBDA = 5.80 32.50 GRAD WINKEL DER INNEREN REIBUNG PHI =

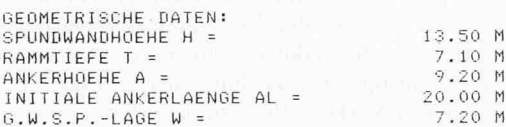

1.SCHRITT : L =20.00 ANKERLAENGE ZU GROSS 2. SCHRITT : L =10.00 ANKERLAENGE ZU KLEIN<br>3. SCHRITT : L =15.00 ANKERLAENGE ZU KLEIN 4.SCHRITT : L =17.50 ANKERLAENGE ZU KLEIN 5.SCHRITT : L =18.75 ANKERLAENGE ZU KLEIN<br>6.SCHRITT : L =19.37 ANKERLAENGE ZU GROSS 7.SCHRITT :  $\mathsf{L}$ =19.06 ANKERLAENGE ZU KLEIN 8. SCHRITT : L =19.22 ANKERLAENGE **711 KLETN** 9. SCHRITT : L =19.30 ANKERLAENGE  $711$ GROSS 10.SCHRITT : L =19.26 ANKERLAENGE ZU KLEIN 11, SCHRITT : L =19.28 ANKERLAENGE ZU GROSS 12. SCHRITT : L = 19.27 ANKERLAENGE ZU KLEIN

 $7.10 M$ <br> $9.20 M$ 

7.20 M

RESULTIERENDE ANKERLAENGE : | = 19.27 M

```
FINISH
```
GOOD BYE

# Computer leitet Feuerwehreinsätze

Feuerwehren haben heute nicht nur Brände zu bekämpfen, sondern sie müssen zunehmend auch zahlreiche andere Hilfeleistungen wie Krankenbeförderung, Notarzteinsätze usw. bewältigen. Und immer gilt es dabei, die Zeitspanne zwischen Gefahrenmeldung und Hilfe möglichst kurz zu halten. Um diesen Belastungen auch künftig gewachsen zu sein, heisst es auch hier: Automatisieren. Einen möglichen Weg dazu bietet die von Siemens entwickelte Einsatzzentrale EZ 2000, die kürzlich erstmals der Öffentlichkeit vorgestellt wurde. Mit diesem System, das als Kernstück eine Datenverarbeitungsanlage enthält, können alle Aufgaben in der Nachrichtenzentrale der Feuerwehr, wie optimale Einsatzpläne auswählen, Mannschaften in den INTEGRATED CIVIL ENGINEERING SYSTEM, V1 M2 - ICES -TIME=08.25.47 AUG 16, 1972 **ANKER** ICES ANKER-I ANKERLAENGENBERECHNUNG NACH FROEHLICH I B M RECHENZENTRUM ZUERICH PROBLEM 'SCHNITT 12 PHASE 1 : OPTIMIERUNG' GAMMA 2.0 GEOMETRIE HOEHE 4.8 TIEFE 6.7 ANSATZ 1.7 NEIGUNG 27 LAENGE 15. KENNWERTE PHI 32.5 LAMBDA 7.10 OPTIMIEREN SICHERHEIT 1.5 TOLERANZ 0.01 ENDE VERLANGTE SICHERHEIT N = 1.50 +-.0100 RERECHNING OHNE BERUECKSICHTIGUNG EINES G.W.S.P.  $GAMMA = 2.00$  T/KUBM PASSIVER ERDDRUCKBEIWERT LAMBDA =  $7.10$ WINKEL DER INNEREN REIBUNG PHI = 32.50 GRAD-GEOMETRISCHE DATEN: 4.80 M SPUNDWANDHOEHE H = RAMMTIEFE T =<br>ANKERHOEHE A = 6.70 M 1.70 M INITIALE ANKERLAENGE AL = 15.00 M 1.SCHRITT : L = 15.00 ANKERLAENGE ZU GROSS 2.SCHRITT : L = 7.50 ANKERLAENGE ZU KLEIN<br>3.SCHRITT : L =11.25 ANKERLAENGE ZU GROSS 4.SCHRITT : L = 9.37 ANKERLAENGE ZU KLEIN 5.SCHRITT : L =10.31 ANKERLAENGE ZU KLEIN<br>6.SCHRITT : L =10.31 ANKERLAENGE ZU GROSS 7.SCHRITT : L =10.55 ANKERLAENGE ZU GROSS 8. SCHRITT : L =10.43 ANKERLAENGE ZU KLEIN

RESULTIERENDE ANKERLAENGE : L = 10.49 M

Adresse der Verfasser: Felix Adler, dipl. Ing., SIA, Letzigraben 226, 8047 Zürich; B. Wili, dipl. Ing. ETH, in Firma IBM, Hohlstrasse 560, 8048 Zürich.

#### DK 681.3:614.842.83

Thursday.

Feuerwachen alarmieren, Notärzte abrufen, den günstigsten Anfahrtsweg ermitteln usw., zusammengefasst und weitgehend automatisiert werden.

Bei der Entwicklung der Einsatzzentrale EZ 2000 stand der Gedanke im Vordergrund, den Beamten in der Feuerwache im Falle eines Einsatzes durch geeignete Hilfsmittel und dem raschen Zugriff zu einer Vielzahl einsatzbezogener Informationen von Routinearbeiten zu entlasten und dabei gleichzeitig den Ablauf bei grösserer Sicherheit schneller zu gestalten. Dazu wurden alle Bedienungselemente für die peripheren Anlagen, also Meldeanlage, Alarmierungssystem, Telephonaufnahme, Sprechfunk usw., sowie für die an-